Документ под ИНЦОСТЕРСТВО НАУКИ И ВЫСШЕГО ОБРАЗОВАНИЯ РОССИЙСКОЙ ФЕДЕРАЦИИ Дата подписания: 21.Федерылыйое государс<mark>твенное автономное образовательное учреждение</mark> **высшего образования** 10730ffe6b1ed036b744b6e9d97700b86**f5d4d7<sub>d</sub>eдов</mark>ательский технологический университет «МИСИС» Новотроицкий филиал** Информация о владельце: ФИО: Котова Лариса Анатольевна Должность: Директор филиала Уникальный программный ключ:

# Рабочая программа дисциплины (модуля)

# **Менеджмент безопасности труда и здоровья**

Закреплена за подразделением Кафедра металлургических технологий и оборудования (Новотроицкий филиал)

36

Направление подготовки 13.03.01 Теплоэнергетика и теплотехника

Профиль Промышленная теплоэнергетика

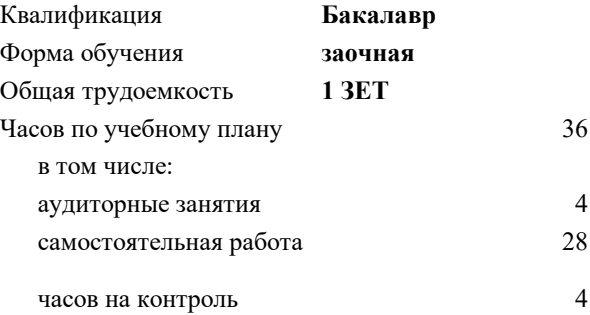

зачет 4 Формы контроля на курсах:

#### **Распределение часов дисциплины по курсам**

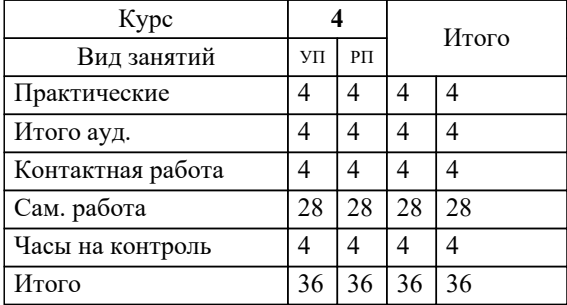

**Менеджмент безопасности труда и здоровья** Рабочая программа

Разработана в соответствии с ОС ВО:

Федеральный государственный образовательный стандарт высшего образования - бакалавриат по направлению подготовки 13.03.01 Теплоэнергетика и теплотехника (приказ Минобрнауки России от 05.03.2020 г. № 95 о.в.)

Составлена на основании учебного плана:

13.03.01 Теплоэнергетика и теплотехника, 13.03.01 24 Теплоэнергетика и теплотехника ПрПТЭ заоч.plx Промышленная теплоэнергетика, утвержденного Ученым советом ФГАОУ ВО НИТУ "МИСиС" в составе соответствующей ОПОП ВО 30.11.2023, протокол № 49 Утверждена в составе ОПОП ВО:

13.03.01 Теплоэнергетика и теплотехника , Промышленная теплоэнергетика, утвержденной Ученым советом ФГАОУ ВО НИТУ "МИСиС" 30.11.2023, протокол № 49

**Кафедра металлургических технологий и оборудования (Новотроицкий филиал)** Рабочая программа одобрена на заседании

Протокол от 06.03.2024 г., №3

Руководитель подразделения к.п.н, доцент Мажирина Р.Е.

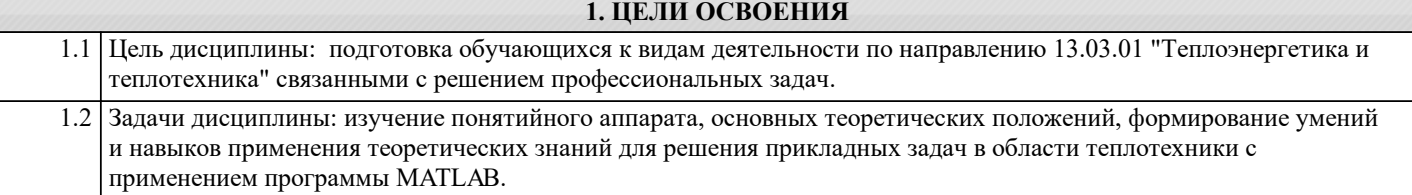

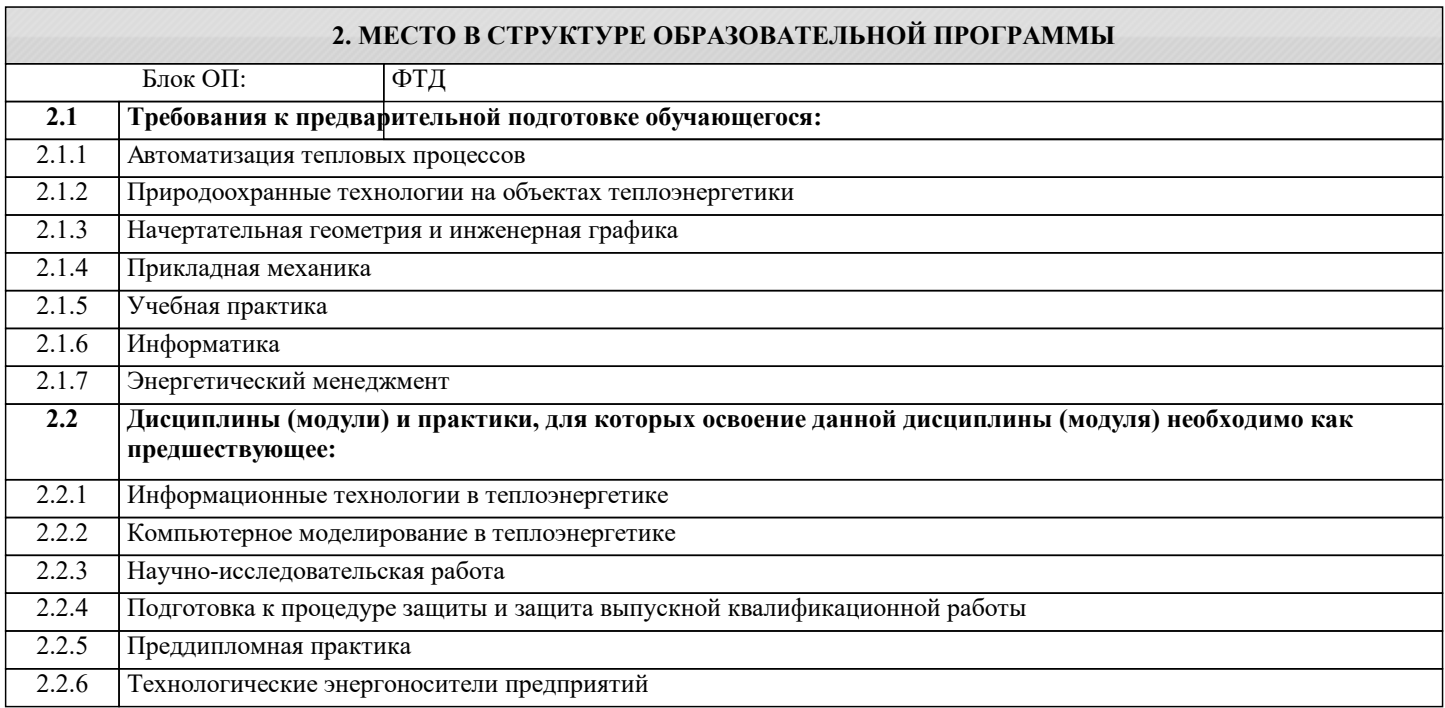

## **3. РЕЗУЛЬТАТЫ ОБУЧЕНИЯ ПО ДИСЦИПЛИНЕ, СООТНЕСЕННЫЕ С ФОРМИРУЕМЫМИ КОМПЕТЕНЦИЯМИ**

**ПК-1: Способен проектировать и конструировать котельные, центральные тепловые и малые теплоцентрали, а также тепловые сети с использованием цифровых технологий**

**Знать:**

ПК-1-З1 основные алгоритмы численных методов решения задач и современные прикладные программные средства, используемые при анализе и моделировании, теоретического и экспериментального исследования при решении профессиональных задач

#### **ОПК-5: Способен проектировать процессы и системы, разрабатывать алгоритмы и компьютерные программы, пригодные для практического применения**

**Знать:**

ОПК-5-З1 основные типы математических моделей элементов теплоэнергетических систем; основные принципы построения математических моделей элементов теплоэнергетических систем; методику проведения вычислительного эксперимента с моделями элементов теплоэнергетических систем

**ПК-1: Способен проектировать и конструировать котельные, центральные тепловые и малые теплоцентрали, а также тепловые сети с использованием цифровых технологий**

**Уметь:**

ПК-1-У1 применять современные прикладные программные средства для численного решения прикладных задач в инженерной практике

#### **ОПК-5: Способен проектировать процессы и системы, разрабатывать алгоритмы и компьютерные программы, пригодные для практического применения**

**Уметь:**

ОПК-5-У1 обоснованно проводить формализацию исследуемых моделей элементов теплоэнергетических систем; применять, средства и языки моделирования для анализа моделей элементов теплоэнергетических систем

**ПК-1: Способен проектировать и конструировать котельные, центральные тепловые и малые теплоцентрали, а также тепловые сети с использованием цифровых технологий**

**Владеть:**

ПК-1-В1 навыками численного решения прикладных задач в инженерной практике с использованием современных прикладных программных средств и современных технологий программирования

#### ОПК-5: Способен проектировать процессы и системы, разрабатывать алгоритмы и компьютерные программы, пригодные для практического применения

## Владеть:

ОПК-5-В1 методами планирования эксперимента, методами сбора, обработки и представления информации, моделирующими процедурами программно-методических комплексов.

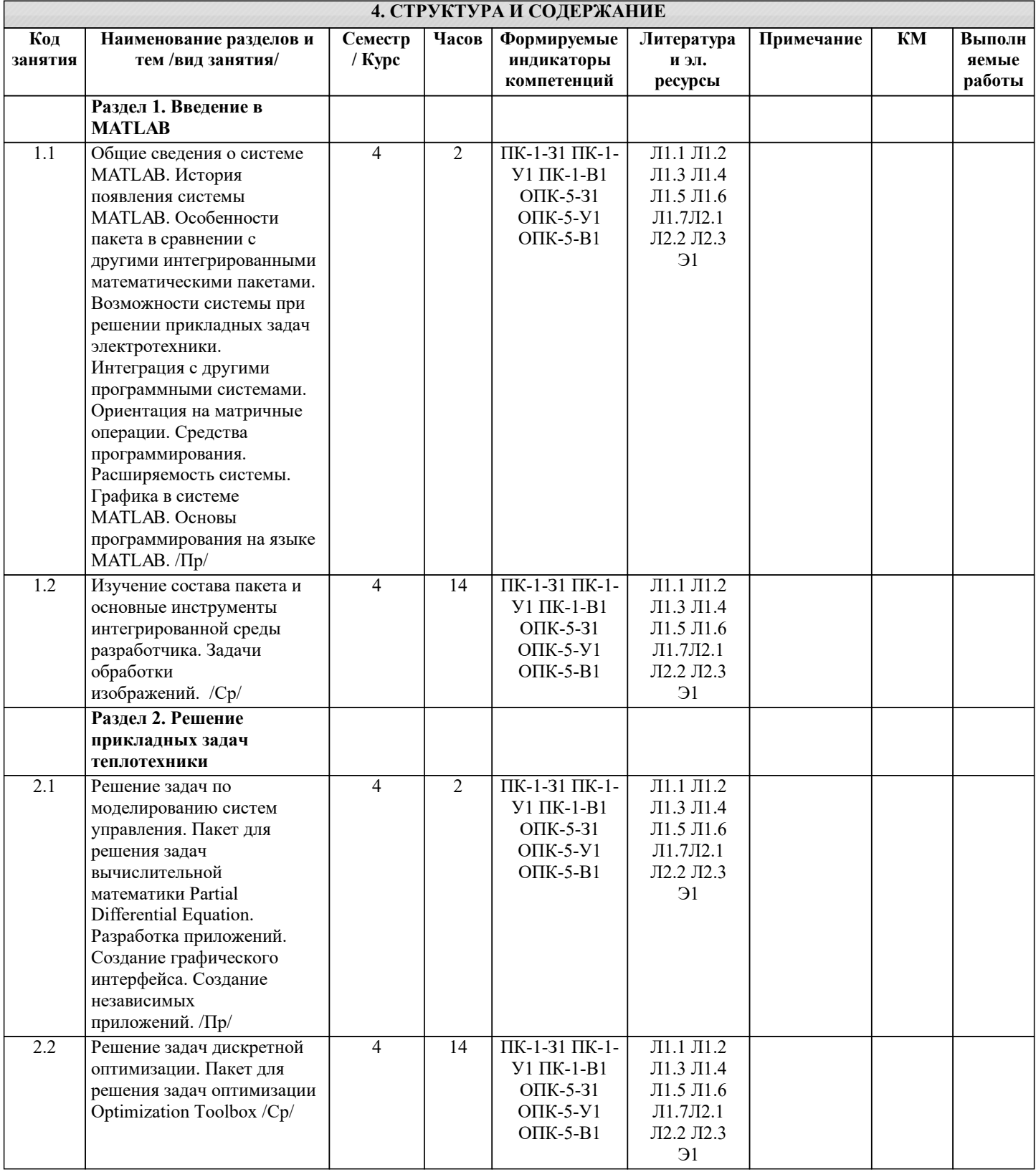

#### 5. ФОНД ОЦЕНОЧНЫХ МАТЕРИАЛОВ

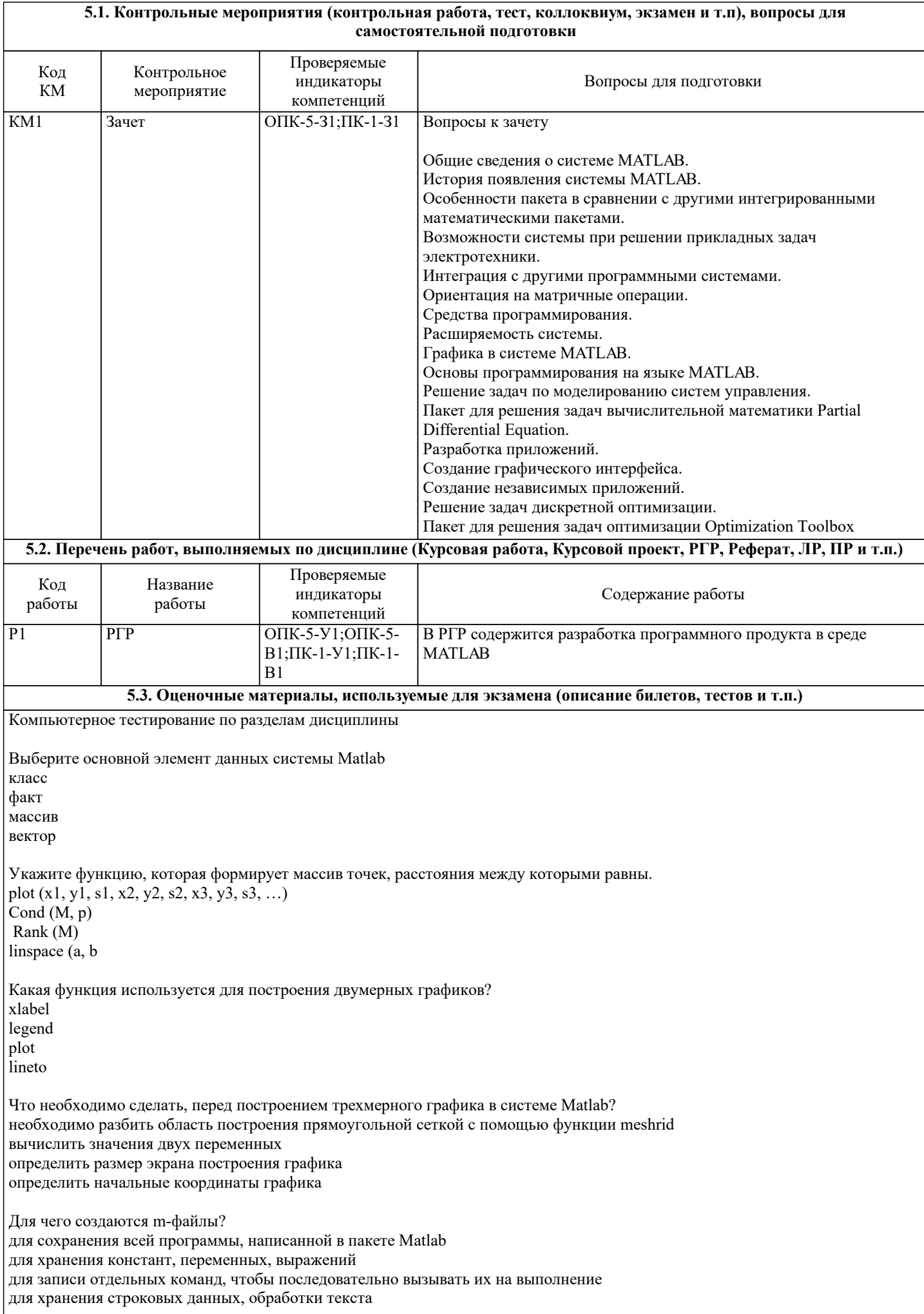

В какую переменную помещается результат после ввода выражения? ans result  $\mathbf X$  $\mathbf y$ Укажите кубический сплайн interpl linear spline nearest С какого символа начинаются комментарии в Matlab?  $\backslash\backslash$  $\ast$  $\frac{1}{2}$  $\frac{0}{0}$ Что такое "система счисления"? способ записи чисел правила выполнения арифметических операций с числами совокупность всех чисел, которые используются соответствие между буквами и их числовыми кодами набор компьютерных команд, выполняющих операции с числами Укажите типы файлов, которые используются при работе с SIMULINK: М-файлы (имеющие расширение .m) Mdl-файлы (файлы с расширением .mdl) МАТ-файлы (с расширением .mat) ЕХЕ-файлы (с расширением .exe) Ргј-файлы (с расширением .prj) Какая из библиотек SIMULINK содержит элемент Step — генерирует единичный дискретный сигнал с заданными параметрами Sources (Источники) Sinks (Получатели) Discrete (Дискретные элементы) Linear (Линейные элементы) Nonlinear (Нелинейные элементы) Какая из библиотек SIMULINK содержит элемент Ramp — создает линейно воз-растающий (убывающий) сигнал Sources (Источники) Sinks (Получатели) Discrete (Дискретные элементы) Linear (Линейные элементы) Nonlinear (Нелинейные элементы) Какая из библиотек SIMULINK содержит элемент Digital clock — формирует дискретный временной сигнал Sources (Источники) Sinks (Получатели) Discrete (Дискретные элементы) Linear (Линейные элементы) Nonlinear (Нелинейные элементы) Какая из библиотек SIMULINK содержит элемент Gain — линейный усилитель (умножитель)? Sources (Источники) Sinks (Получатели) Discrete (Дискретные элементы) Math (Математические элементы) Nonlinear (Нелинейные элементы) Какая из библиотек SIMULINK содержит элемент Sum - блок суммирования входных сигналов? Sources (Источники) Sinks (Получатели) Discrete (Дискретные элементы) Math (Математические элементы) Nonlinear (Нелинейные элементы)

Укажите все способы задания параметров блока Sum из SIMULINK.

в виде последовательности знаков «+» и «-», при этом число знаков определяет число входов блока, а сам знак - полярность входного сигнала

в виде целой положительной константы (больше 1); ее значение равно числу входов блока, а все входы считаются положительными (например, ввод константы 4 аналогичен вводу «списка знаков» в форме +++) в виде символа «I», который указывает на использование блока во втором режиме

Укажите, в каком параметре блока STEP (обеспечивает формирование единич-ного управляющего сигнала) задается конечное амплитудное значение.

Step time Initial value

Final value

Sample time

### 5.4. Методика оценки освоения дисциплины (модуля, практики, НИР)

Критерии оценивания ответа на зачете

Оценка «зачтено» выставляется, когда обучающийся демонстрирует системные теоретические знания, владеет терминологией, делает аргументированные выводы и обобщения, приводит примеры, показывает свободное владение монологической речью и способность быстро реагировать на уточняющие вопросы.

Оценка «незачтено» выставляется, когда обучающийся демонстрирует незнание теоретических основ предмета, не умеет лелать аргументированные выволы и приволить примеры, не владеет терминологией, проявляет отсутствие логичности и последовательностью изложения, делает ошибки, которые не может исправить даже при коррекции преподавателем. Прохождение контрольного мероприятия по сдаче зачета считается выполненным успешно, если при его оценивании получена оценка «зачтено».

### 6. УЧЕБНО-МЕТОДИЧЕСКОЕ И ИНФОРМАЦИОННОЕ ОБЕСПЕЧЕНИЕ

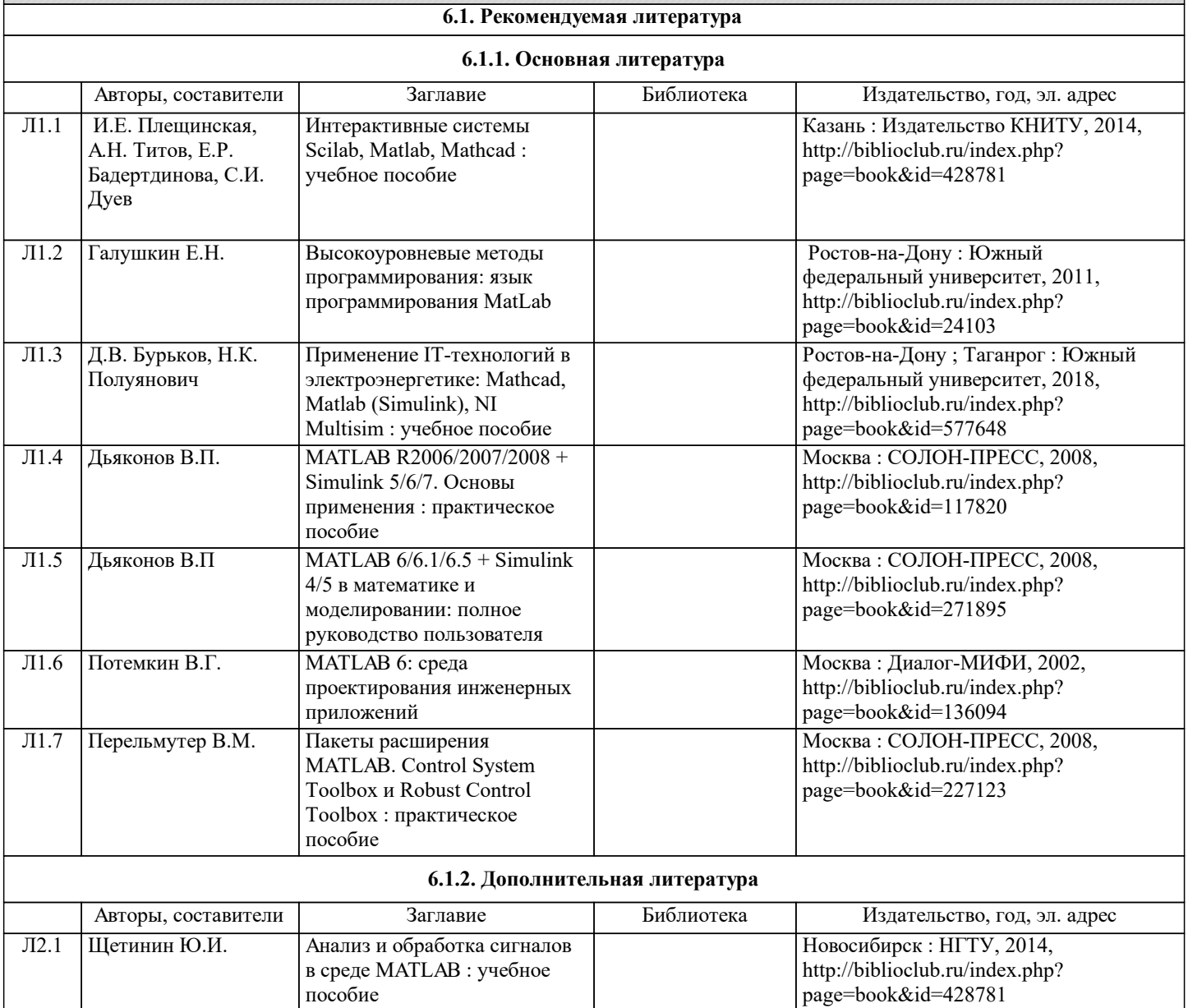

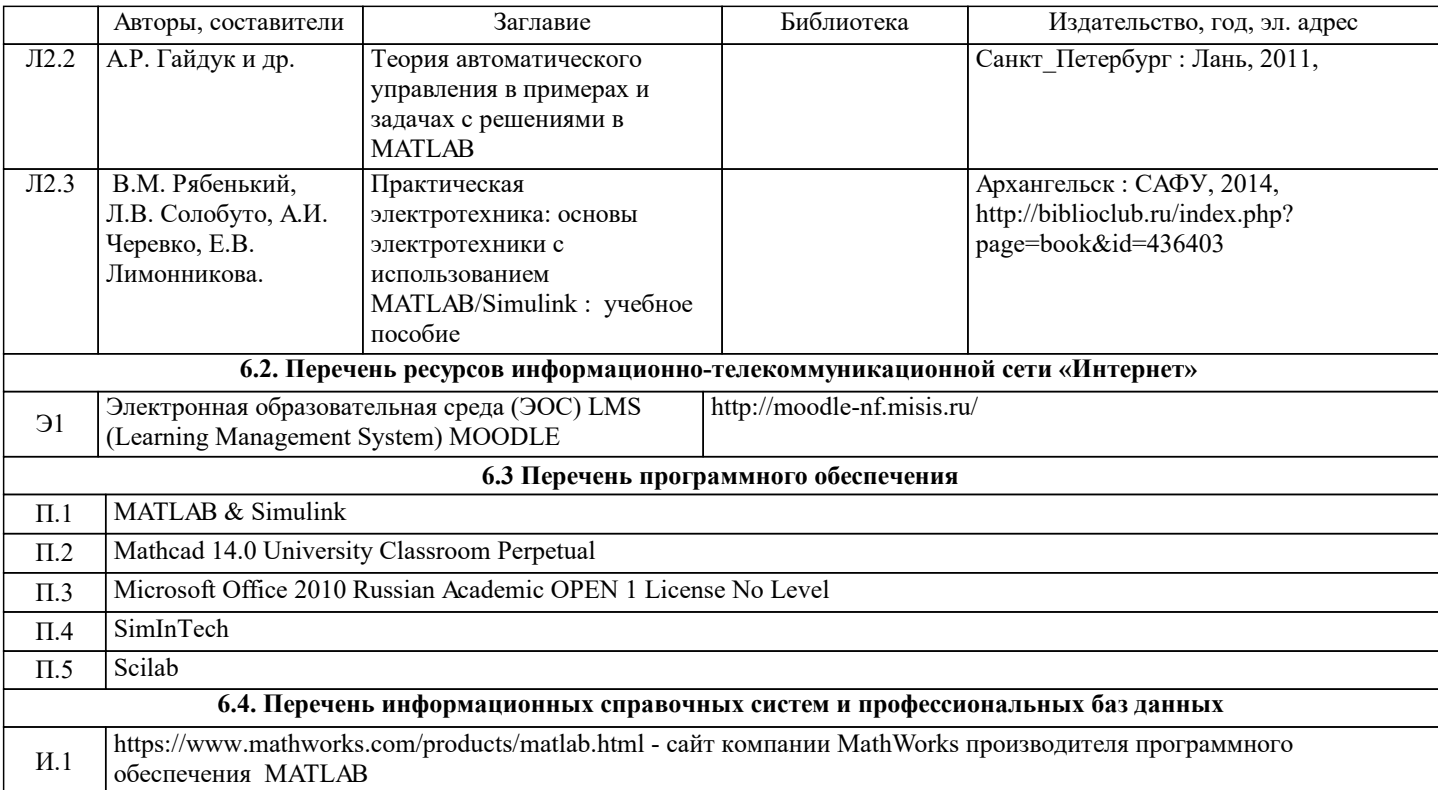

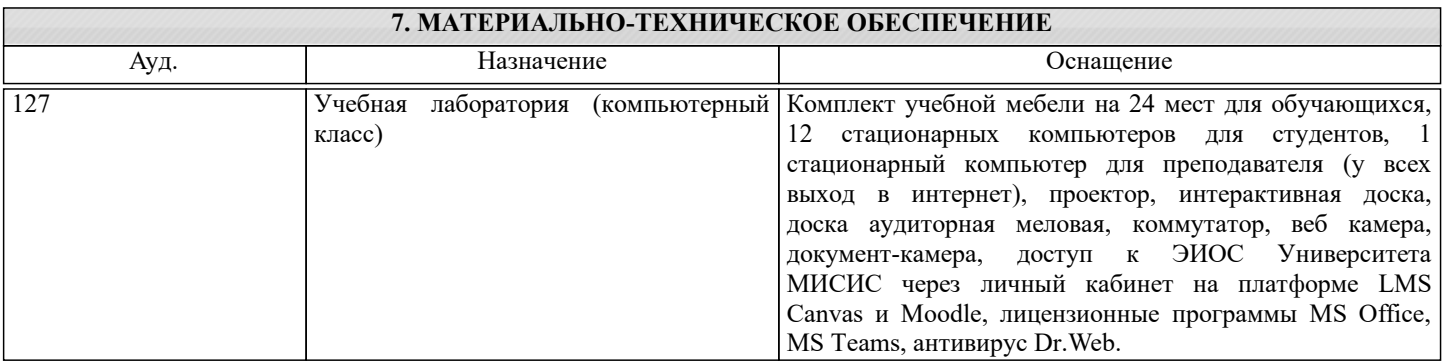

### **8. МЕТОДИЧЕСКИЕ УКАЗАНИЯ ДЛЯ ОБУЧАЮЩИХСЯ**

В процессе изучения дисциплины выделяют два вида самостоятельной работы: - аудиторная; - внеаудиторная. Аудиторная самостоятельная работа по дисциплине выполняется на учебных занятиях под руководством преподавателя. Внеаудиторная самостоятельная работа - планируемая учебная работа обучающимся, выполняемая во внеаудиторное время по заданию и при методическом руководстве преподавателя, но без его непосредственного участия.

Самостоятельная работа, не предусмотренная программой учебной дисциплины, раскрывающей и конкретизирующей ее содержание, осуществляется обучающимся инициативно, с целью реализации собственных учебных и научных интересов. Для более эффективного выполнения самостоятельной работы по дисциплине преподаватель рекомендует источники для работы, характеризует наиболее рациональную методику самостоятельной работы, демонстрирует ранее выполненные обучающимися работы и т. п. Виды заданий для внеаудиторной самостоятельной работы, их содержание и характер могут иметь вариативный и дифференцированный характер, учитывать индивидуальные особенности обучающегося. Самостоятельная работа может осуществляться индивидуально или группами студентов online и на занятиях в зависимости от цели, объема, конкретной тематики самостоятельной работы, уровня сложности. Контроль результатов внеаудиторной самостоятельной работы осуществляется в пределах времени, отведенного на обязательные учебные занятия по дисциплине .